## Initial D Arcade Stage 7 Pc 20 ((EXCLUSIVE))

Sega Lindbergh Initial D Arcade Stage 5 Car 7 Demo (Real Hardware, 720p Capture) [01] [RUS] Pages: 1, 2, 3 Next Home» Games» Console Games (Giveaways) SEGA Lindbergh Initial D Arcade Stage 5 Car 7 Demo Release date: 2002 Genre: 3D action Developer: SEGA Publisher: SEGA Publisher in Russia: 1C Platform: PS Region: NTSC(480p available) Number of CDs: 1 Multiplayer: no Interface language: Russian Translation type: text+sound Age: T - Teenagers 13-19 years old Image type: \*.BIN/\*.CUE Description: Sega's first in-depth experience in the genre of action is in demand.

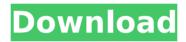

## **Initial D Arcade Stage 7 Pc 20**

On Dec 31, 2011, Gunson asked: Tfouko asked: how do you load the save? what button? 5. I think i figured it out. push read 0 button until it says 035. Unfortunately i still couldn't use save though. if anyone wanted to test it i would appreciate it. I

have a friend who likes this game and i dont have one so it would be a little hard to find help. Compatibility: Play on Mac, Windows, Linux, Android, iOS, other. news. D Series Ultimate Stage. your punishment for spelling "professional" wrong: 9. For assistance and suggestions, you can contact the TeknoParrot support team on Telegram, Facebook and Twitter.Joe Daly (trade unionist) Joe Daly (born 1968) is a British trade union leader. He has been the President of Unison since 2018, and is the current chair of the Northern Industrial Relations Commission. Daly was a full-time teacher for the Bradford and Huddersfield Education Service. He later became a classroom assistant, before taking a fulltime lecturing post at Open University. He

remained in this role for ten years, before becoming an NUT delegate. In 2015, Daly became the NUT's general secretary. In this role, he focused particularly on the role of women in unionism, and became known for his work in promoting women into senior positions. He was also active in the campaign to cut the allowances for trade union officials. Daly is a member of the Labour Party, and stood in Edgware at the 2010 general election. He stood for the position of NUT general secretary again at the 2016 election, but lost. References Category: Living people Category: 1968 births Category:People from York Category: General Secretaries of the National Union of Teachers Category:Trade unionists from Yorkshire Category: Alumni of the Open UniversityQ: Split work time into hours in python I would like to calculate work time in python. I have a schedule with only time in format 23:30:00 The task is to represent the time of a user as time\_start and time\_end, where time\_start and time\_end must be hours I want to split the time in equal hours, for example I want to get time\_start = 1: c6a93da74d

https://aqaratalpha.com/recuva-1-52-1086-professional-serials-b4tman-exclusive-full-version/
http://franklinpanama.com/lfs-ip-patch-z28-indir-gezginler/
http://theinspirationseekers.com/dorul-dor-de-lucian-blaga-comentariu-literar-work/
http://lavavajillasportatiles.com/?p=86982
https://newsafrica.world/2022/10/top-crack-adobe-photoshop-lightroom-cc-2019-6-1-top-crack/
https://emsalat.ru/wp-content/uploads/2022/10/tekla\_structures\_18\_crack\_free\_downl.pdf
https://instafede.com/call-of-duty-black-ops-ii-sound-fix-soundfix-rar/
https://katrinsteck.de/solucionario-programacion-lineal-bazaraa-12-full/
https://skepticsguild.com/wp-content/uploads/2022/10/inkahayz.pdf

https://ramseyfarmauction.com/wp-content/uploads/2022/10/Wmshua Xperia C Download Free Software PATCHED.pdf